## Plugin Aliases tab

### **Overview**

Use this tab to create a new [wiki plugin,](https://doc.tiki.org/tiki-editpage.php?page=wiki%20plugin) by using a modified copy of an existing [plugin](https://doc.tiki.org/tiki-editpage.php?page=plugin).

#### **To Access**

From the [Text Area](https://doc.tiki.org/Text-area) Admin page, click the **Plugin Aliases** tab.

#### **Note**

*if applicable*

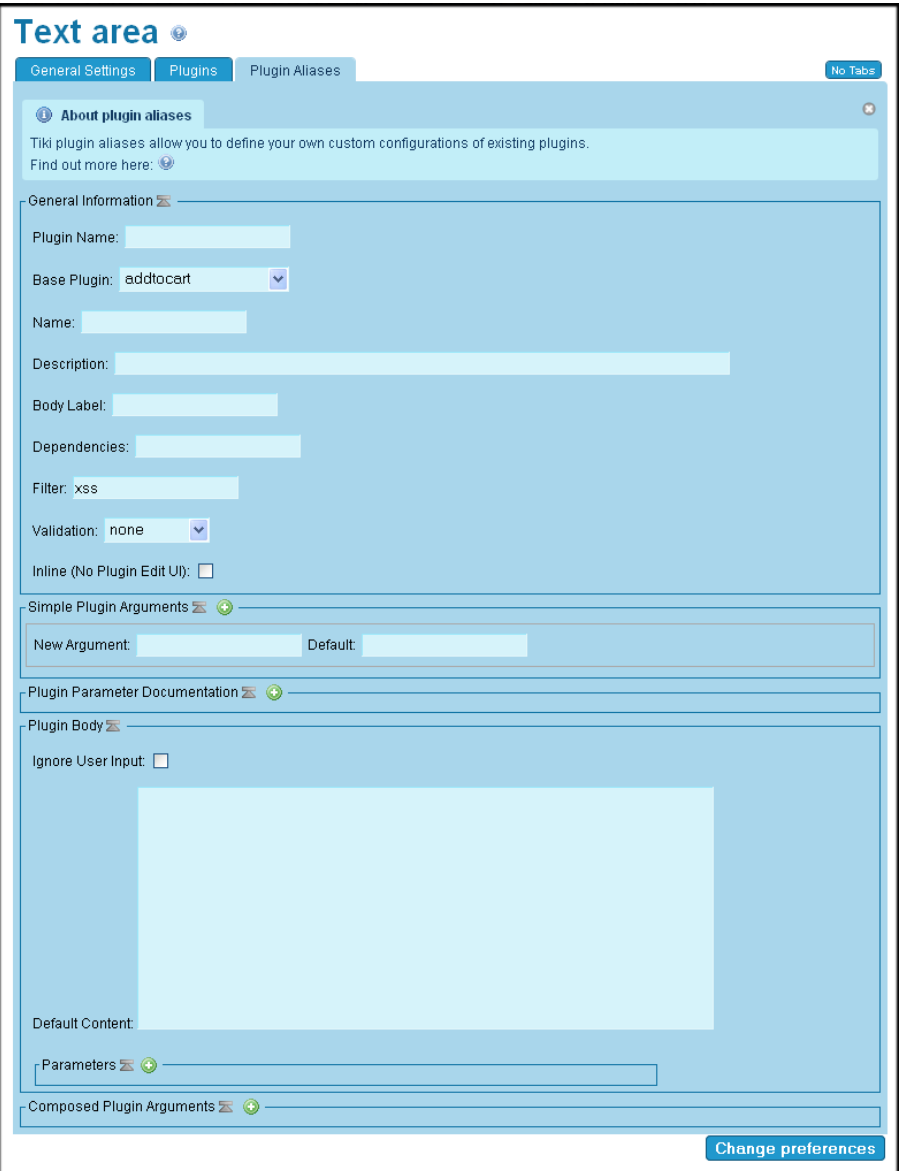

Plugin Aliases tab

**Setting Description Default**

*The jQuery Sortable Tables feature must be activated for the sort feature to work.*

#### Related Topics

- [Wiki Plugin](https://doc.tiki.org/tiki-editpage.php?page=Wiki%20Plugin)
- [Plugin Alias](https://doc.tiki.org/Plugin-Alias)

# **Available Alias**

■ exhibitor ■ exposant ■ pavillon ■ schedule ■ speaker **Enable Plugins** 

Save

New **General Information** Plugin Name pavillon **Base Plugin** trackerlist  $\overline{\mathbf{v}}$ Name Pavillon Description Liste of pavillons Dependencies wikiplugin\_pavillon Filter xss Validation none M Inline (No Plugin Edit UI) П **Plugin Parameter Documentation** Name filtervalue Pavillon Description Name of pavillon Required  $\overline{\mathbf{v}}$ Safe П Filter xss Name Description Required  $\Box$ Safe  $\overline{\phantom{a}}$ Filter xss **Plugin Body** Ignore User Input  $\Box$ Default Content **Parameters** Encoding none  $\vee$ Argument Source (if different) Default Value **Simple Plugin Arguments** Default trackerId  $11$ fields Default 194:220:196 Default showlinks ÿ Default status öc Default  $-1$ max Default filterfield 220 Default filtervalue Default showlastm y Default **Composed Plugin Arguments** Pattern **Parameters** Encoding none  $\vee$ Argument Source (if different) Default Value